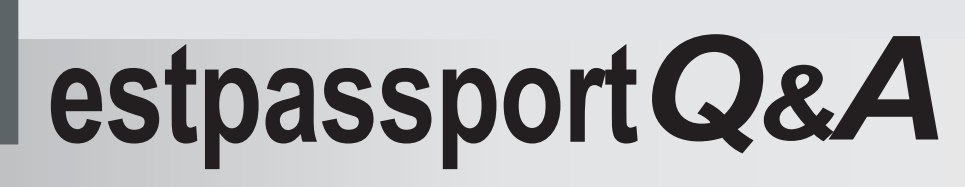

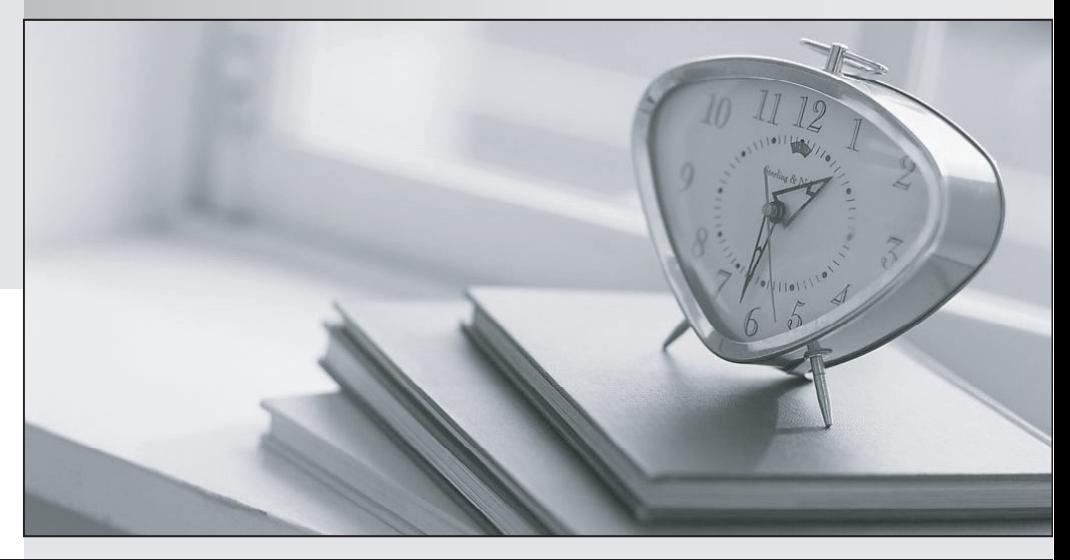

meilleure La qualité  $\overline{e}$ meilleur service

http://www.testpassport.fr

Service de mise à jour gratuit pendant un an

# **Exam** : **303-200**

### **Title** : : LPIC-3 Exam 303: Security, version 2.0

# **Version** : DEMO

1.Which of the following access control models is established by using SELinux?

- A. Security Access Control (SAC)
- B. Group Access Control (GAC)
- C. User Access Control (UAC)
- D. Discretionary Access Control (DAC)
- E. Mandatory Access Control (MAC)

#### **Answer:** E

2.Which of the following prefixes could be present in the output of getcifsacl? (Choose THREE correct answers.)

- A. ACL
- B. GRANT
- C. GROUP
- D. OWNER
- E. SID

**Answer:** A,C,E

3.What effect does the following command have on TCP packets?

iptables- A INPUT -d 10 142 232.1 -p tcp -dport 20:21 -j ACCEPT

A. Forward all TCP traffic not on port 20 or 21 to the IP address 10.142 232.1

- B. Drop all TCP traffic coming from 10 142 232.1 destined for port 20 or 21.
- C. Accept only TCP traffic from 10.142 232.1 destined for port 20 or 21.
- D. Accept all TCP traffic on port 20 and 21 for the IP address 10.142.232.1

#### **Answer:** C

4.How are SELinux permissions related to standard Linux permissions? (Choose TWO correct answers.)

- A. SELinux permissions overnde standard Linux permissions.
- B. standard Linux permissions override SELinux permissions.
- C. SELinux permissions are verified before standard Linux permissions.
- D. SELinux permissions are verified after standard Linux permissions.

**Answer:** B,D

5.Which of the following commands disables the automatic password expiry for the user usera?

- A. chage --maxdays none usera
- B. chage –maxdays 99 usera
- C. chage --maxdays -1 usera
- D. chage --lastday none usera
- E. chage --lastday 0 usera

### **Answer:** C